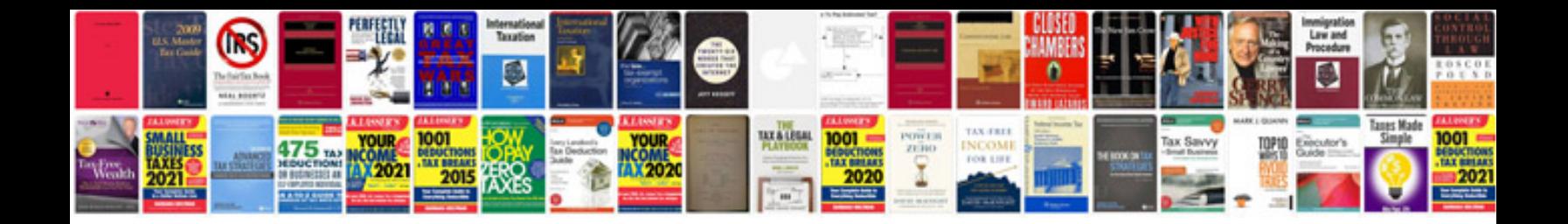

**Volvo xc70 radiator replacement**

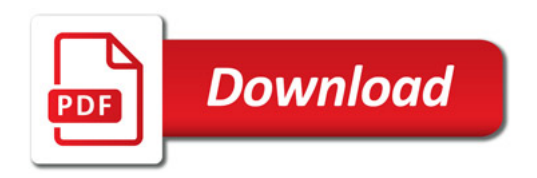

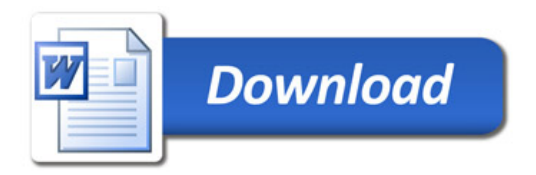